# МИНИСТЕРСТВО НАУКИ И ВЫСШЕГО ОБРАЗОВАНИЯ РОССИЙСКОЙ ФЕДЕРАЦИИ

 Федеральное государственное бюджетное образовательное учреждение высшего образования «Забайкальский государственный университет» (ФГБОУ ВО «ЗабГУ»)

 Факультет культуры и искусств Кафедра Теории и истории культуры, искусств и дизайна

УТВЕРЖДАЮ:

Декан факультета

 Факультет культуры и искусств

 Дарижапова Оюна Шираповна

 $\leftarrow$   $\leftarrow$   $\leftarrow$ г.

### **РАБОЧАЯ ПРОГРАММА ДИСЦИПЛИНЫ (МОДУЛЯ)**

Б1.О.07.05 Современные художественные технологии на 108 часа(ов), 3 зачетных(ые) единиц(ы) для направления подготовки (специальности) 44.03.01 - Педагогическое образование

> составлена в соответствии с ФГОС ВО, утвержденным приказом Министерства образования и науки Российской Федерации от  $\langle \cdots \rangle$   $\sim$   $20 \, \rm{r}$ .  $N_2$

 Профиль – Образование в области изобразительного и декоративно-прикладного искусства (для набора 2022) Форма обучения: Очная

#### **1. Организационно-методический раздел**

#### **1.1 Цели и задачи дисциплины (модуля)**

Цель изучения дисциплины:

- познакомиться с современными художественными технологиями в искусства с применением их на практике.

Задачи изучения дисциплины:

- изучить исторические предпосылки возникновения современных художественных технологий в области изобразительного и декоративно-прикладного искусства; - раскрытие специфики современных художественных технологий; - создание трех мерных и векторных изображении в 3D MAX и Corel Draw для последующего их экспортирование в числовое программное управление (ЧПУ) и 3D-принтер. - выполнить композицию с использованием современных технологий.

#### **1.2. Место дисциплины (модуля) в структуре ОП**

Дисциплина "Современные художественные технологии" является часть предметносодержательного модуля и имеет код Б1.О.07.05.

#### **1.3. Объем дисциплины (модуля) с указанием трудоемкости всех видов учебной работы**

Общая трудоемкость дисциплины (модуля) составляет 3 зачетных(ые) единиц(ы), 108 часов.

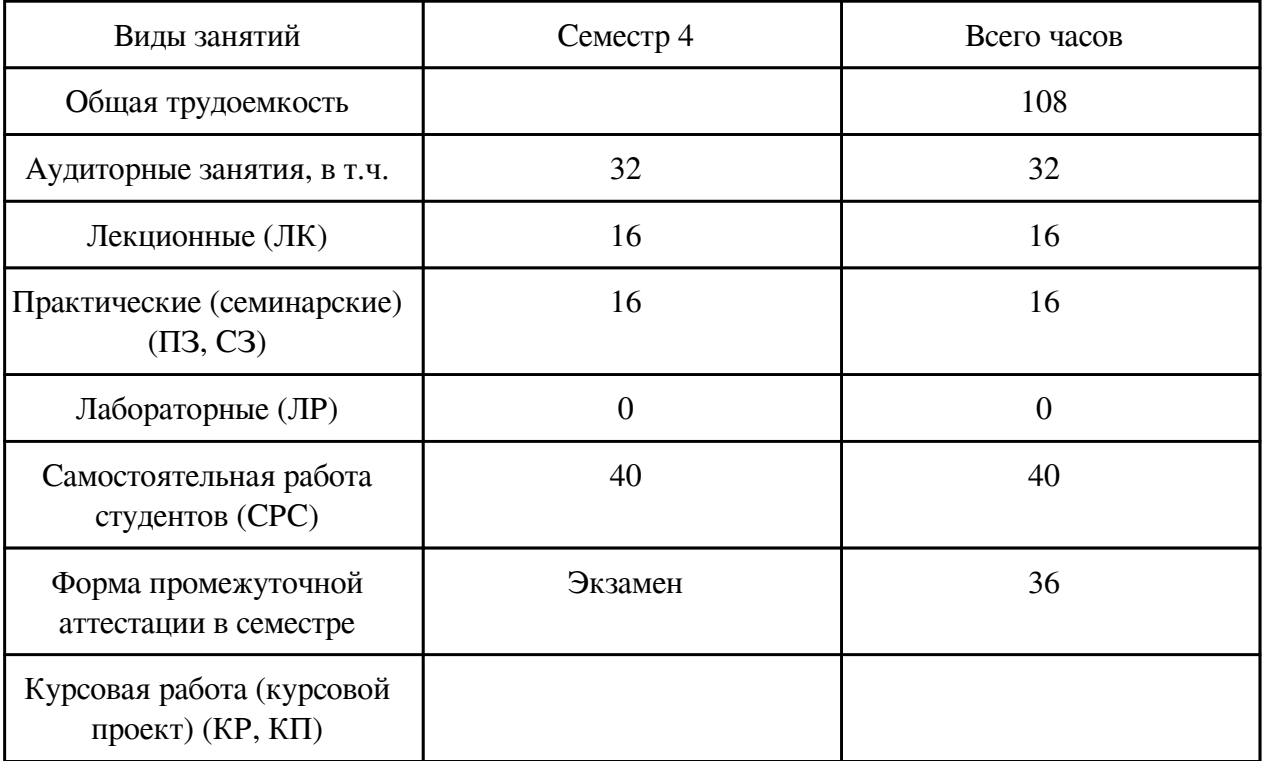

# **2. Перечень планируемых результатов обучения по дисциплине, соотнесенных с планируемыми результатами освоения образовательной программы**

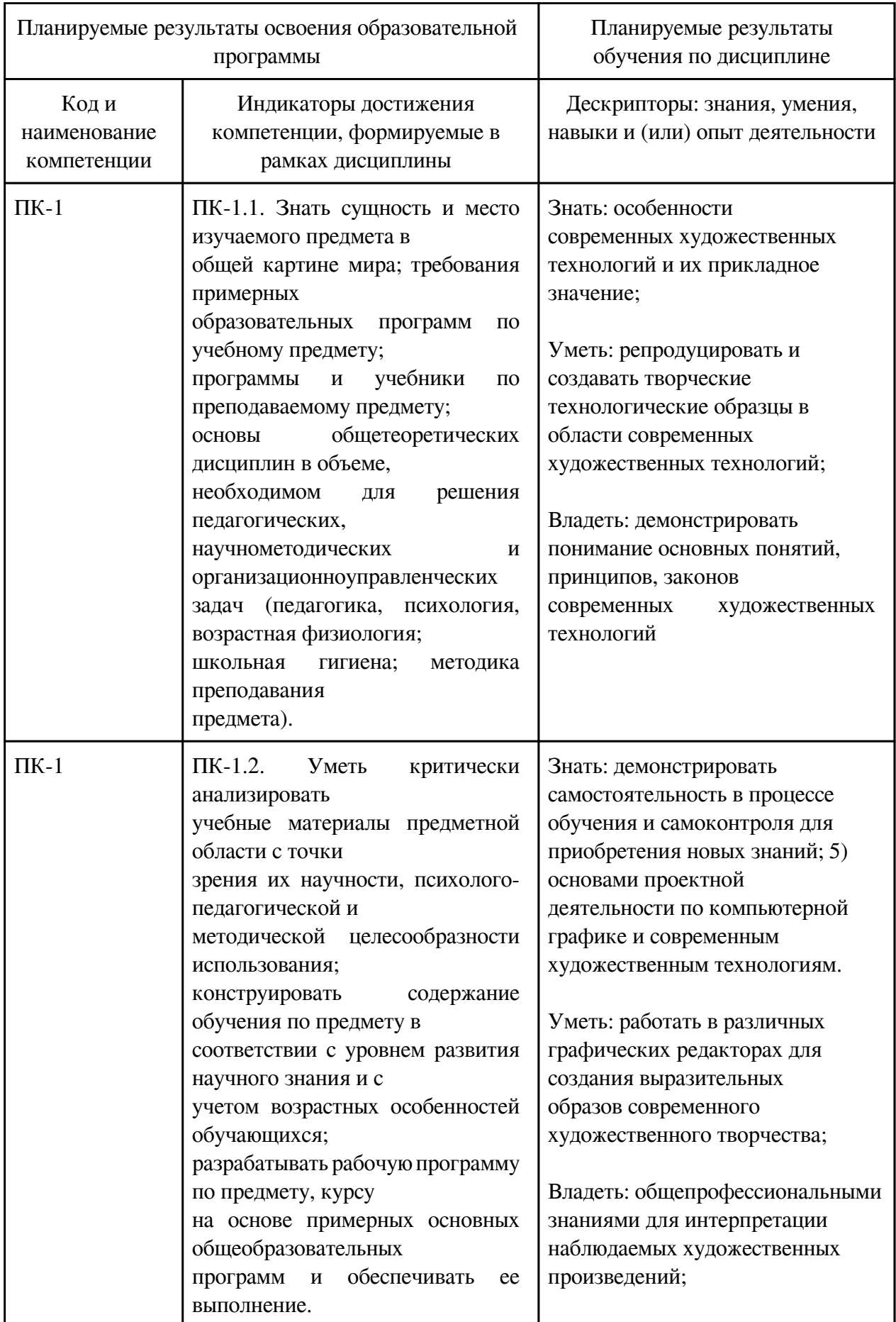

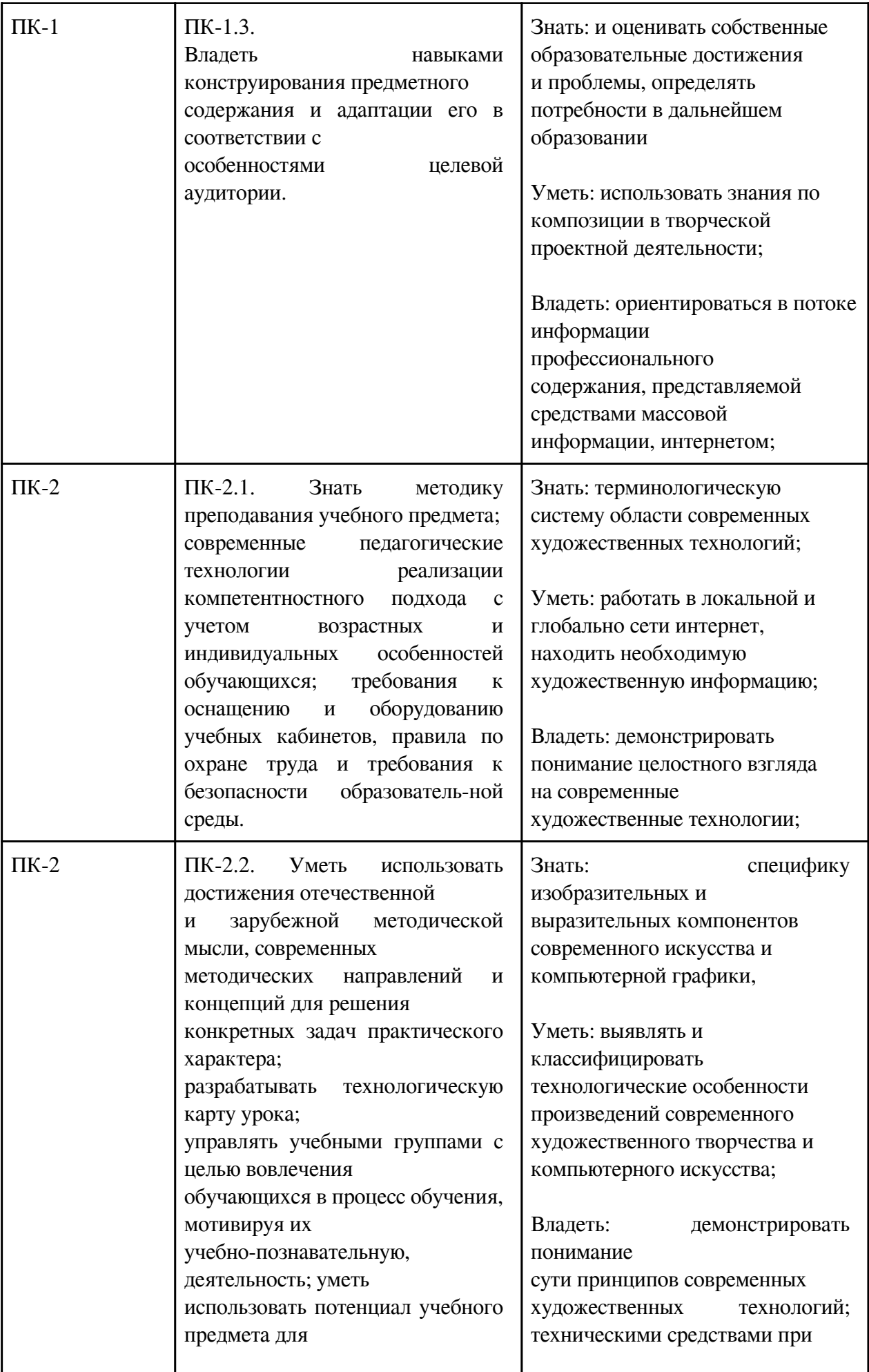

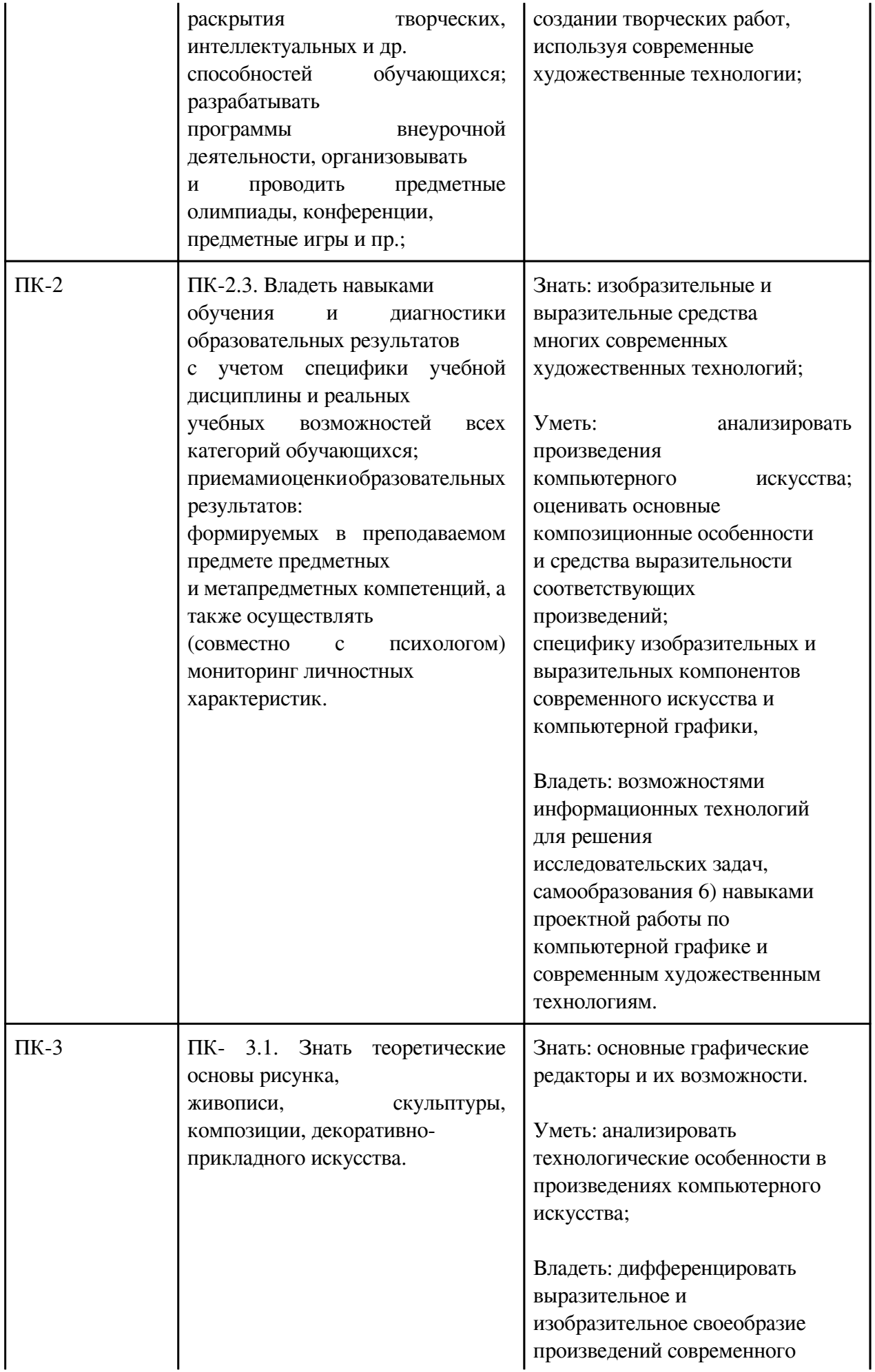

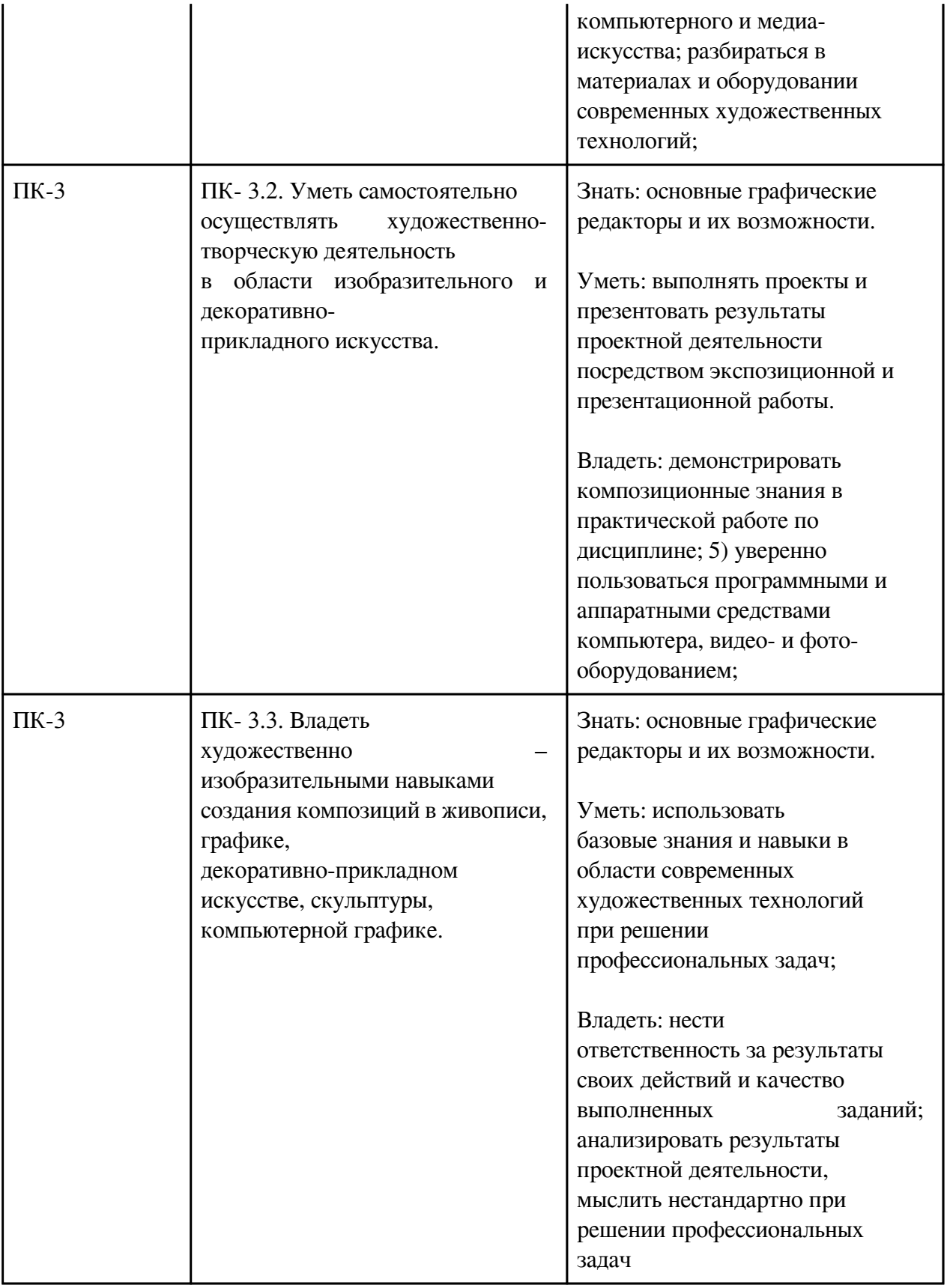

# **3. Содержание дисциплины**

## **3.1. Разделы дисциплины и виды занятий**

# **3.1 Структура дисциплины для очной формы обучения**

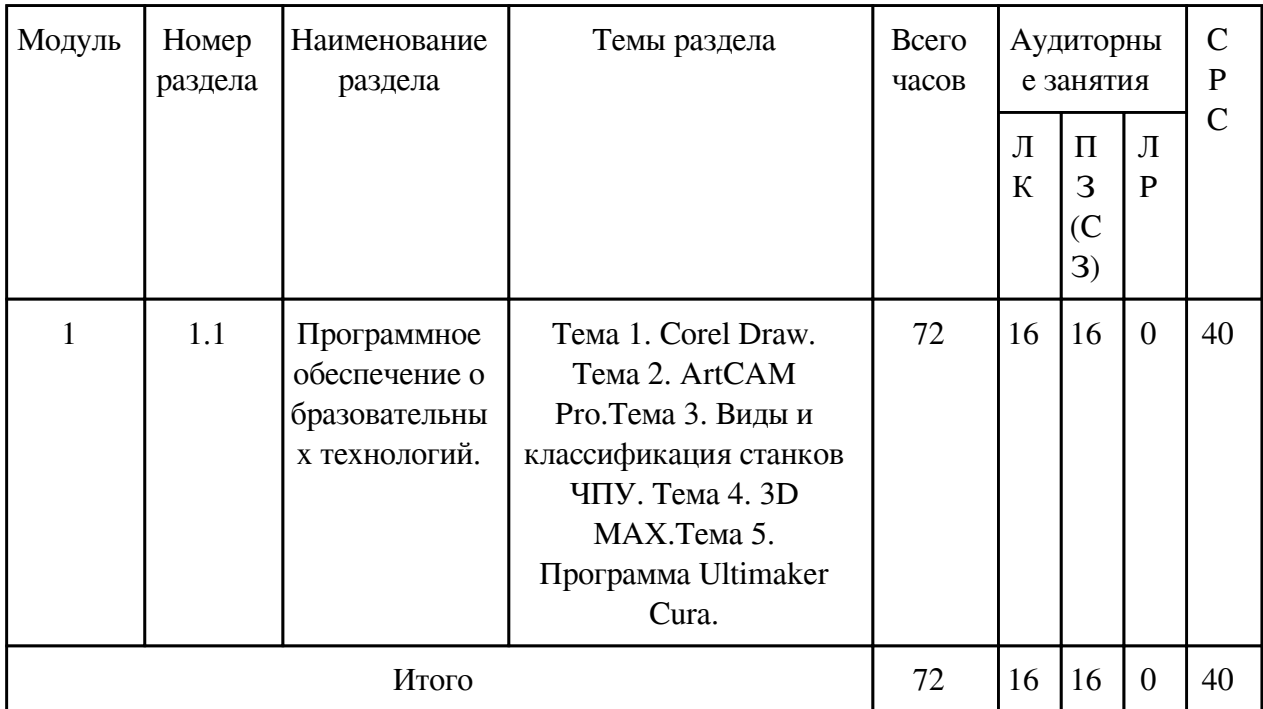

# **3.2. Содержание разделов дисциплины**

## **3.2.1. Лекционные занятия, содержание и объем в часах**

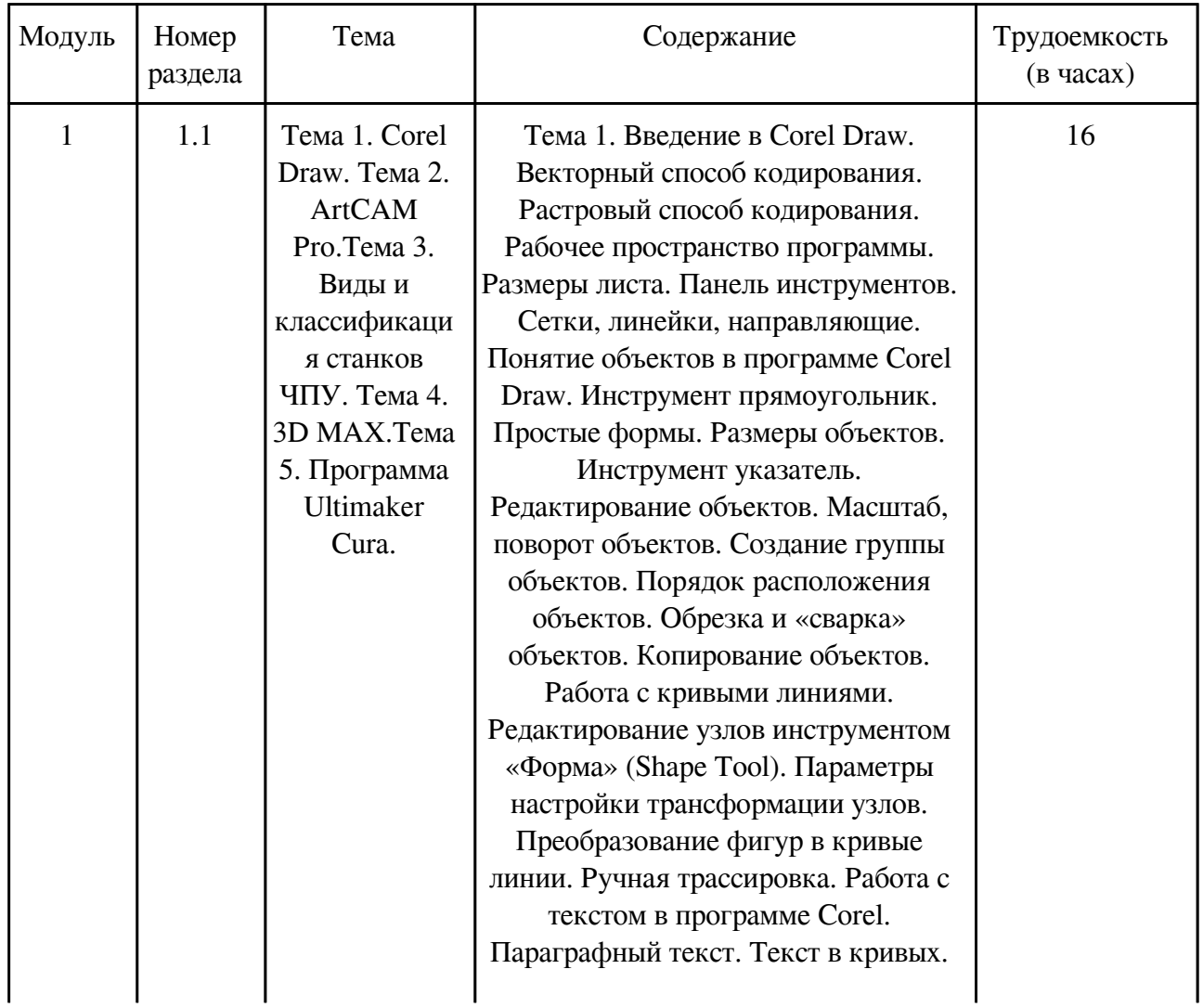

Фигурный текст (Artistic text). Подгонка текста к пути. Перенос текста из других приложений (Word, Photoshop). Трансформация и выравнивание объектов. Тема 2.Введение в Artcam. Запуск ArtCAM Pro. Панель инструментов. Панели закладок. Закладки помощника. 2D и 3D вид. Создание векторов. Создание рельефа. Визуализация управляющей программы. Тема 1. Термины и определения. Виды станков. Фрезерный станок. Лазерный станок. Функциональные механизмы станков. Станина. Механизм базирования заготовки. Направляющие оси. Ходовые винты. Двигатели ходовых винтов. Серводвигатели. Главный шпиндель. Лазерный излучатель. Система обратной связи. Управление станком. Тема1. Интерфейс программы 3ds max. Новый инструмент в интерфейсе 3ds max: Scene explorer.3D-примитивы и их свойства. Основные настройки примитивов. Команды выделения и трансформации объектов. Выделить и двигать. Точное управление трансформациями. Именованные наборы выделения (Selection Sets). Копирование объектов. PIVOT POINT – работа с опорной точкой объекта. Режимы опорной точки (Pivot Point). Системы координат. Прятанье и заморозка объектов. Управление изображением в окнах проекций. Моделирование сложных объектов. Mirror – отзеркаливание или создание зеркальных копий объектов. ARRAY – создание массива объектов. Пошаговое моделирование дивана в 3ds Max. Тема1. Тема1. Программа Ultimaker Cura. Этапы подготовки файлов для 3D-печати. Что делает программа Cura 3D. Краткий обзор интерфейса Cura 3D. Правая панель инструментов Cura 3D. Загрузка 3Dфайла в Cura 3D. Различные режимы

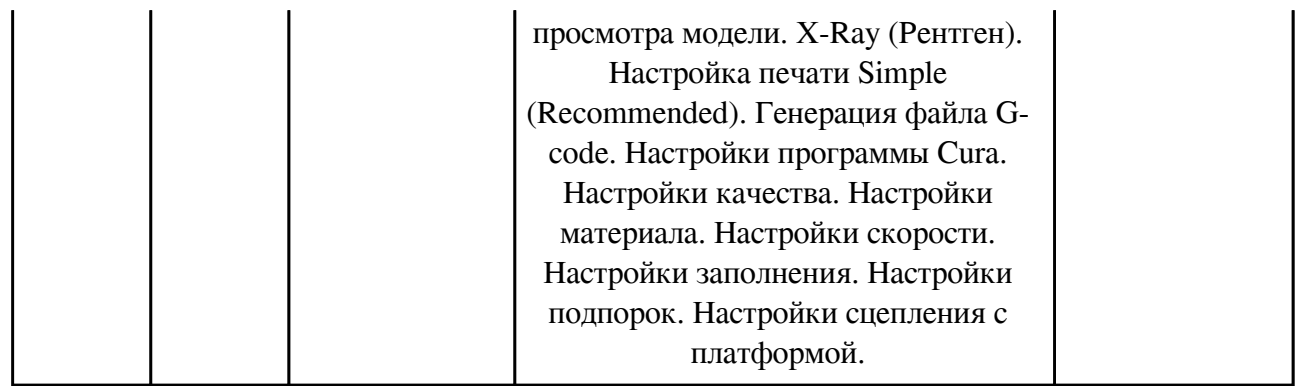

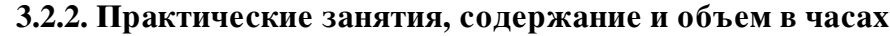

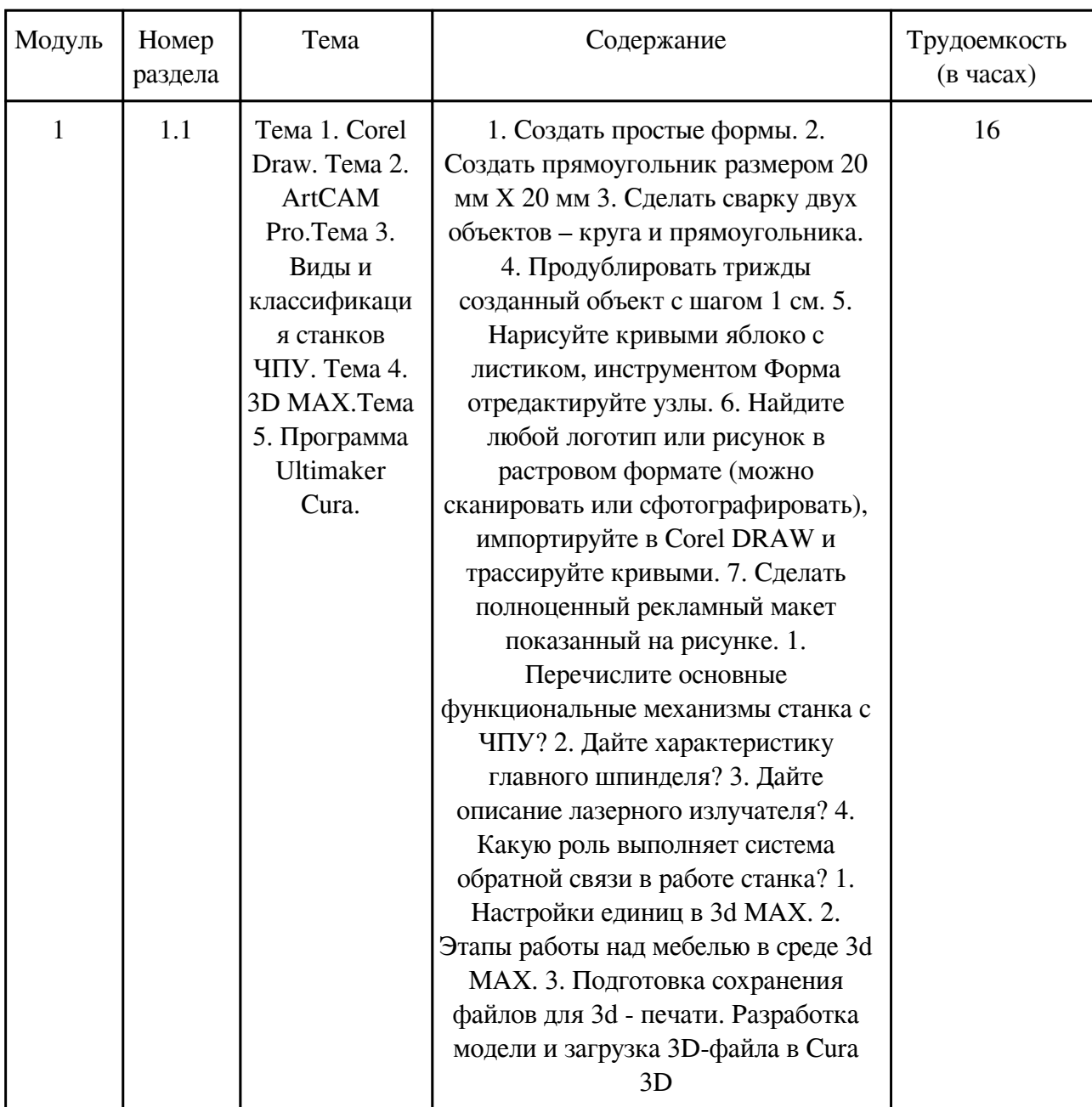

# **3.2.3. Лабораторные занятия, содержание и объем в часах**

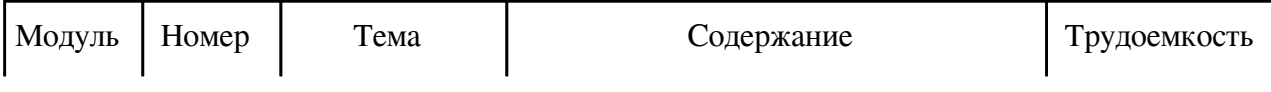

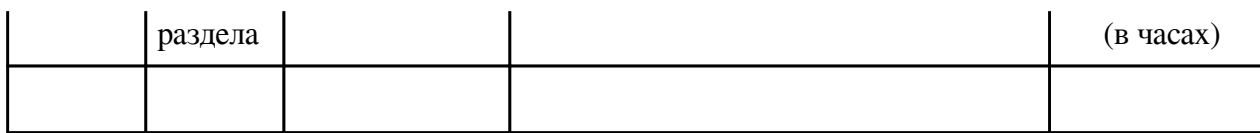

## **3.3. Содержание материалов, выносимых на самостоятельное изучение**

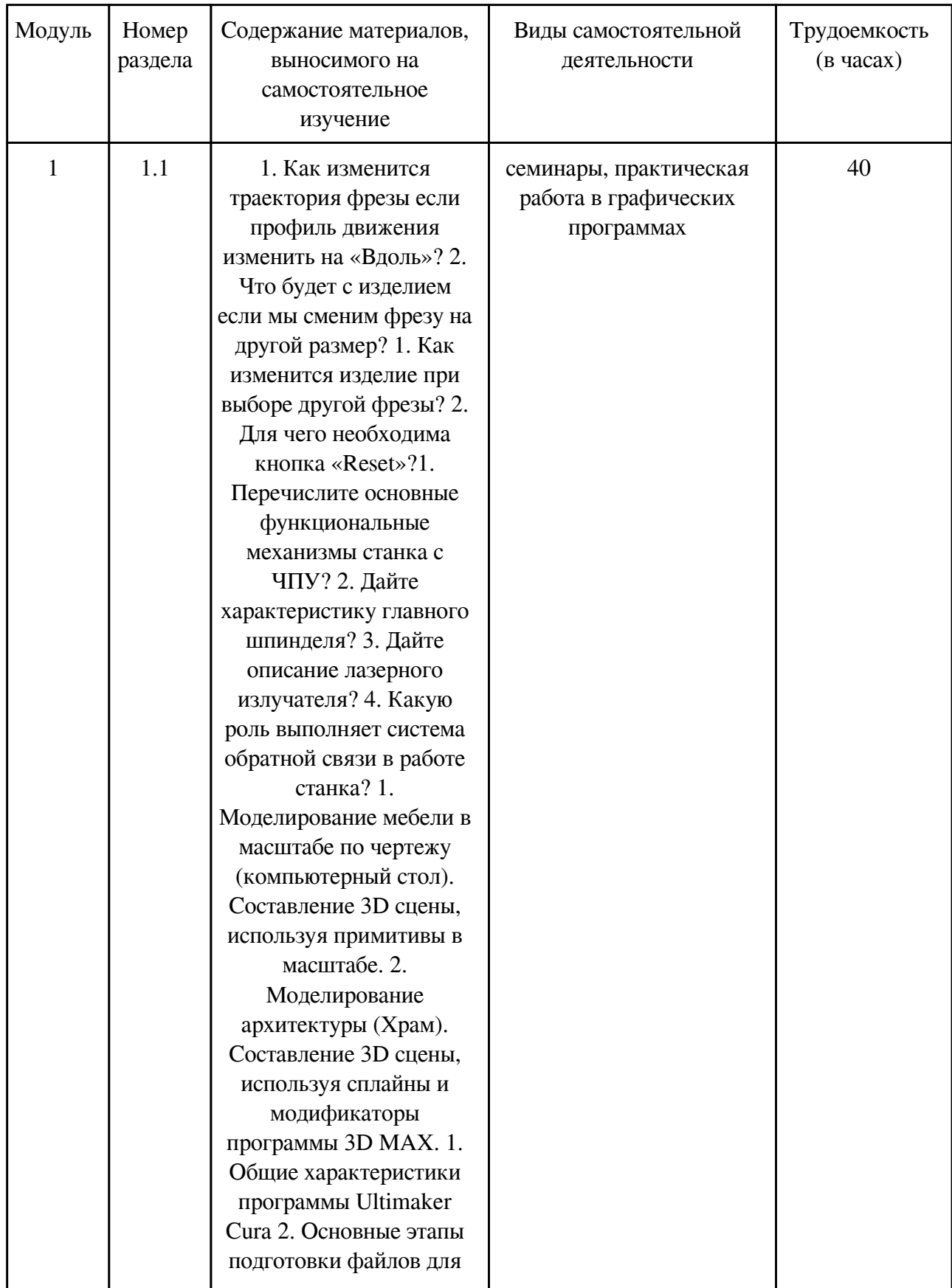

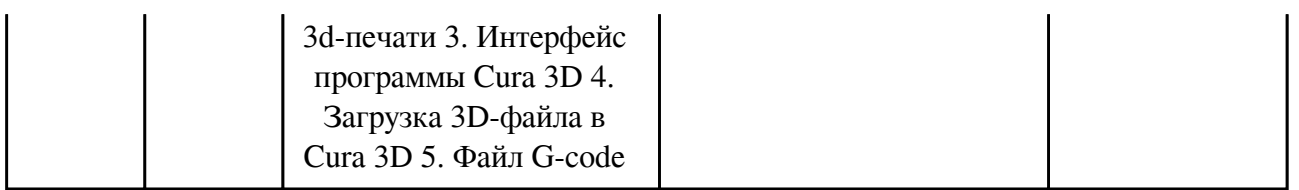

### **4. Фонд оценочных средств для проведения текущей и промежуточной аттестации обучающихся по дисциплине**

Фонд оценочных средств текущего контроля и промежуточной аттестации по итогам освоения дисциплины представлен в приложении.

[Фонд оценочных средств](/local/working_program/modules/typical_programs/PDF/fos.php?file=23/23.2/2021_%D0%98%D0%97%D0%9E_%D0%911.%D0%9E.07.05.pdf)

#### **5. Учебно-методическое и информационное обеспечение дисциплины**

#### **5.1. Основная литература**

#### **5.1.1. Печатные издания**

1. Попова, Светлана Юрьевна. Современные образовательные технологии. Кейс-стади : Учебное пособие для вузов / Попова С. Ю., Пронина Е. В. - 2-е изд. - Москва : Юрайт, 2021.  $- 126$  с. - (Высшее образование). - URL: https://urait.ru/bcode/472905 (дата обращения: 10.08.2021). - ISBN 978-5-534-08773-4 : 289.00.. - 0 экз. https://urait.ru/bcode/472905 2. Современные образовательные технологии : Учебное пособие для вузов / под общ. ред. Рыбцовой Л.Л. - Москва : Юрайт, 2021. - 92 с. - (Высшее образование). - URL: https://urait.ru/bcode/473757 (дата обращения: 10.08.2021). - ISBN 978-5-534-05581-8 : 239.00.. - 0 экз. https://urait.ru/bcode/473757 3. Дудина, Маргарита Николаевна. Дидактика высшей школы: от традиций к инновациям : Учебное пособие для вузов / Дудина М. Н. - Москва : Юрайт, 2021. - 151 с. - (Высшее образование). - URL: https://urait.ru/bcode/472173 (дата обращения: 10.08.2021). - ISBN 978-5-534-00830-2 : 389.00.. - 0 экз. https://urait.ru/bcode/472173 4. Технология профессионально-ориентированного обучения в высшей школе : Учебное пособие / Образцов П. И., Уман А. И., Виленский М. Я. ; под ред. Сластенина В.А. - 3-е изд. - Москва : Юрайт, 2021. - 258 с. - (Высшее образование). - URL: https://urait.ru/bcode/472269 (дата обращения: 10.08.2021). - ISBN 978-5-534-07122-1 : 739.00.. - 0 экз. https://urait.ru/bcode/472269

### **5.1.2. Издания из ЭБС**

1.

### **5.2. Дополнительная литература**

### **5.2.1. Печатные издания**

1. Коленько, Сергей Геннадьевич. Менеджмент в сфере культуры и искусства : Учебник и практикум для вузов / Коленько С. Г. - Москва : Юрайт, 2021. - 370 с. - (Высшее образование). - URL: https://urait.ru/bcode/469319 (дата обращения: 10.08.2021). - ISBN 978-5-534-01521-8 : 1009.00.. - 0 экз. https://urait.ru/bcode/469319 2. Хозяинов, Г.И.

Педагогическое мастерство преподавателя [Текст] : метод. пособие. - Москва : Высшая школа, 1988. - 168 с. - ISBN 5-06-001202-6 : 0-35.. - 2 экз.

## **5.2.2. Издания из ЭБС**

1.

## **5.3. Базы данных, информационно-справочные и поисковые системы**

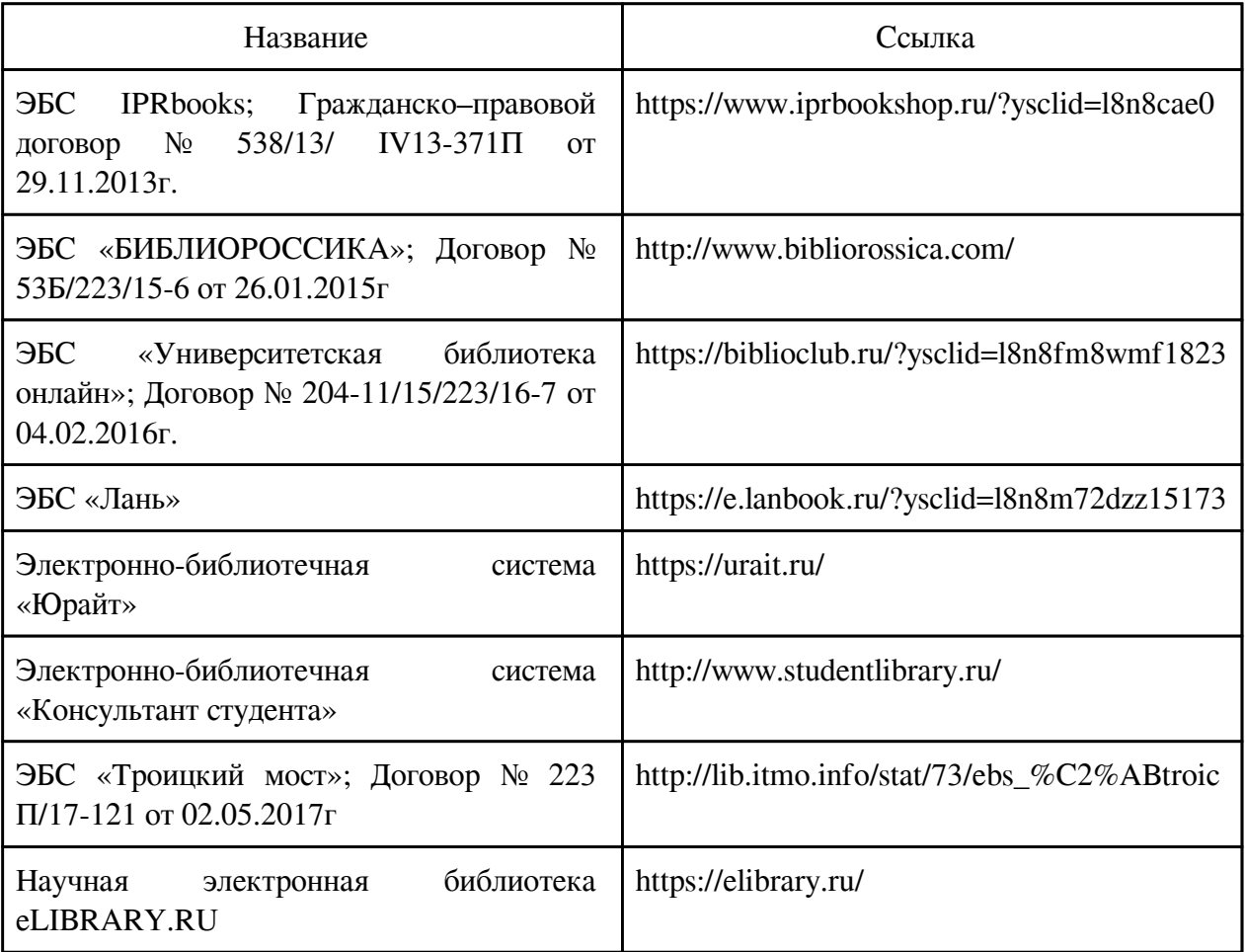

### **6. Перечень программного обеспечения**

Программное обеспечение общего назначения: ОС Microsoft Windows, Microsoft Office, ABBYY FineReader, ESET NOD32 Smart Security Business Edition, Foxit Reader, АИБС "МегаПро".

Программное обеспечение специального назначения:

1) Система ГАРАНТ

2) СПС "Консультант Плюс"

### **7. Материально-техническое обеспечение дисциплины**

Наименование помещений для проведения | Оснащенность специальных помещений и

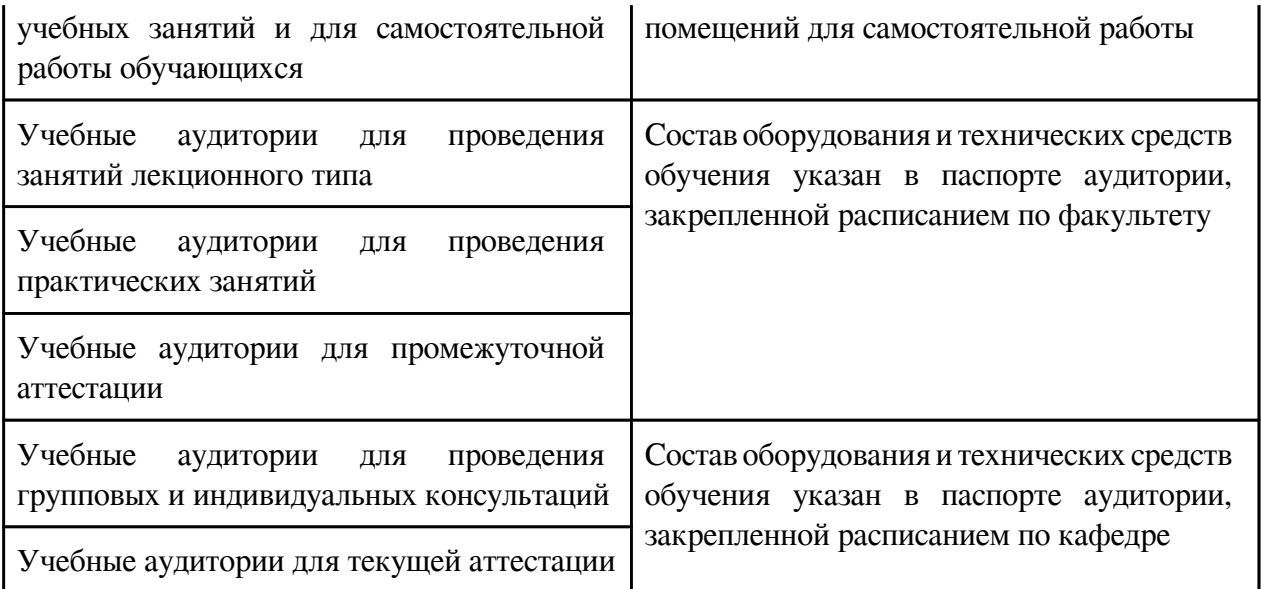

#### **8. Методические рекомендации по организации изучения дисциплины**

В данных рекомендациях мы сосредоточимся на некоторых важных моментах создания станковой композиции с помощью компьютерных технологий. Сами по себе и сами современные технологии еще не обеспечивают современное художественное мышление. Как впрочем и совершенное знание компьютерных программ совсем не гарантирует композиционных и изобразительных качеств в создаваемом произведении. Для этого необходима базовая подготовка по рисунку, живописи, композиции. Однако некоторые манипуляции по

совершенствованию изображения и композиции удобнее делать в графических редакторах. Это увеличение и уменьшение выделенных элементов, их перемещение, уточнение светлотных и цветовых отношений. Использование разных фильтров в программах Corel Draw и Photoshop позволяет использовать разные пластические, цветовые, фактурные трактовки изображения. Однако, обладающих слабым художественнообразным мышлением это предлагаемое разнообразие может завести на ложные пути. Слабое место компьютерного изображения – это непосредственное рисование точных, характерных, выразительных

линий и работа над цвето-пластическими нюансами. Хотя современные планшеты и позволяют приблизиться

по ощущениям, например, к карандашному рисунку, разница всё же сохраняется. Привычка же живописца к

пастозным слоям масляной краски, проскребаниям мастихином, работа одновременно 20-30-ю кистями может

создать серьезный барьер при переходе к компьютерной живописи. Однако даже и в этом случае компьютерные технологии могут помочь в разработке вариантов. Поэтому полезно наряду с изображением на

компьютерном планшете одновременно рисовать или писать ключевые фрагменты композиции непосредственно на бумаге или холсте. Если качество последнего выше, логично отсканировав его,

интегрировать в компьютерное изображение. В определенных случаях можно распечатать компьютерную

композицию и дописать некоторые участки краской. Затем снова продолжить работу на компьютере. И так

далее – до достижения желаемого художественного эффекта. При разумно построенной методике

компьютерные технологии могут оказать неоценимую помощь даже самому традиционному живописцу.

Художникам же стремящимся довести владение компьютерным инструментарием до совершенства – можно

рекомендовать периодически возвращаться в лоно традиционных материалов, ибо жестдвижение художника,

совершаемое, скажем, мышцами плеча и преодолевающее сопротивление холста и слоев краски – все-таки

неотъемлемая часть художественности. Рекомендации по технологии видео маппинга Видеомэппинг можно

классифицировать по объектам, на которые осуществляется проек-ция. • Архитектурный видео-мэппинг – 3D-

проекция на здание или другой архитектурный объект. • Интерьерный видео-мэппниг – проецирование внутри

помещения, позволяющее создавать интересные иллюзорные интерьерные решения. • Проекция на малые

объекты – когда в качестве объекта проецирования используются лишь элементы объекта. Например, создание

иллюзии вращающегося колеса автомобиля, хотя сам автомобиль стоит на месте. Видео маппинг включает в

себя две составляющие: 1. Проецирование изображений на поверхность/фасад. Здание – это огромный

плоский экран. Здание само по себе выполняет роль маски, то есть на этом этапе никакой калибро-вочной

работы выполнять не нужно, в отличии от процесса видеомаппинга в целом. 2. Маскирование - это создание

масок (прозрачных шаблонов) определённой формы и размещение их на различных элементах зданий,

архитектурных пространствах, трёхмерных объектах и т .д. В этих масках, или в пространстве между ними, там

где осуществляется проецирование видео, используется простая технология альфаканала. Как спроецировать

видео. Самый важный инструмент –видео проектор. Он должен быть достаточно мощным, если в качестве

«холста» для проецирования выступает поверхность здания. Для проецирования на небольшие объекты и для

использования в помещениях достаточно будет 5600 люмен. Но для создания чётких изображений на больших

поверхностях или с большого расстояния потребуется проектор на 20.000 люмен. Особое внимание уделяется

типу линз в проекторе. Вот параметры типового проектора для видеомаппинга: Минимум 10.000 люмен; доста-

точная яркость; наличие удалённого управления; линзы как можно меньшей толщины. Не использовать линзы

типа «рыбий глаз». Разрешение минимум 1024 x 768 пикселей. Также потребуется фотоаппарат . Должна быть

возможность настройки объектива в фотоаппара-те, чтобы он как можно больше

соответствовал объективу в

проекторе. Таким образом, потребуется камера с хорошим объективом. Проекторы являются достаточно

дорогим оборудованием: так проектор на 20.000 люмен может стоить до 100.000 $\epsilon$ , а взять оборудование в

прокат тоже не дёшево. В такой ситуации лучшим всего договориться с компанией, спонсирующей проект, о

том, что все издержки на прокат оборудования она берёт на себя. Подготовка проектора. Лучше всего, если

проектор располагается рядом с местом представления. Это не всегда возможно, но существуют пути решения

этой проблемы. Первый: посмотреть документацию к проектору и настроить проект на максимальное

разрешение проектора. Второй путь: выбрать для проекта видеостандарт PAL/NTSC (например, 720X576 ) или

HD, если работаете с HD-проектором. Планирование. Следующий шаг – фотографирование здания или

объекта, на который будет выполняться проецирование. Полученные изображения будут служить основой для

создания масок или трёхмерных макетов здания. Эта самая деликатная часть процесса видео маппинга. В

фотоаппарате должны быть объектив с таким же форматным соотношеним, что и в проекторе. Затем вы размещаете фото-аппарат рядом с объективом проектора или выше и делаете фото. Важно, чтобы объектив камеры располагался точно в той же позиции, что и объектив проектора. Поэтому нужно быть очень внимательным, при выполнении проецирования на очень короткие или очень длинные расстояния. Настройка. Нужно как можно сильнее затемнить пространство, где будет выполняться проецирование. Прежде всего, надо расположить проектор точно перед объектом, на который будет выполняться проецирование. Проецирование под углом вряд ли будет работать. Потребуется лазерный дальномер, кроме того, не помешает уровень, чтобы убедиться, что расположение объектива проектора строго горизонтально, а также, чтобы затем подстраивать расположение объектива фотоаппарата. После того, как проектор размещён и кабели тщательно защищены, можно приступать к тестированию. Важно знать, что проектор крайне чувствителен к вибрациям и погодным условиям. Художники могут использовать мэппинг как авангардную форму экспрессии, так как это новая технология, которая может воплотить их креативные идеи в 3D-проекции, взаимодействуя со зрителями совершенно новым образом. Видео проекции появлялись в мировых центрах, таких как: Нью- Йорк и Лондон, где художники использовали огромные проекции на публике без каких либо нужных разрешений.

 Разработчик/группа разработчиков: Надежда Иннокентьевна Спандерашвили

## **Типовая программа утверждена**

 Согласована с выпускающей кафедрой Заведующий кафедрой

 $\frac{1}{20}$   $\frac{1}{20}$   $\frac{1}{20}$